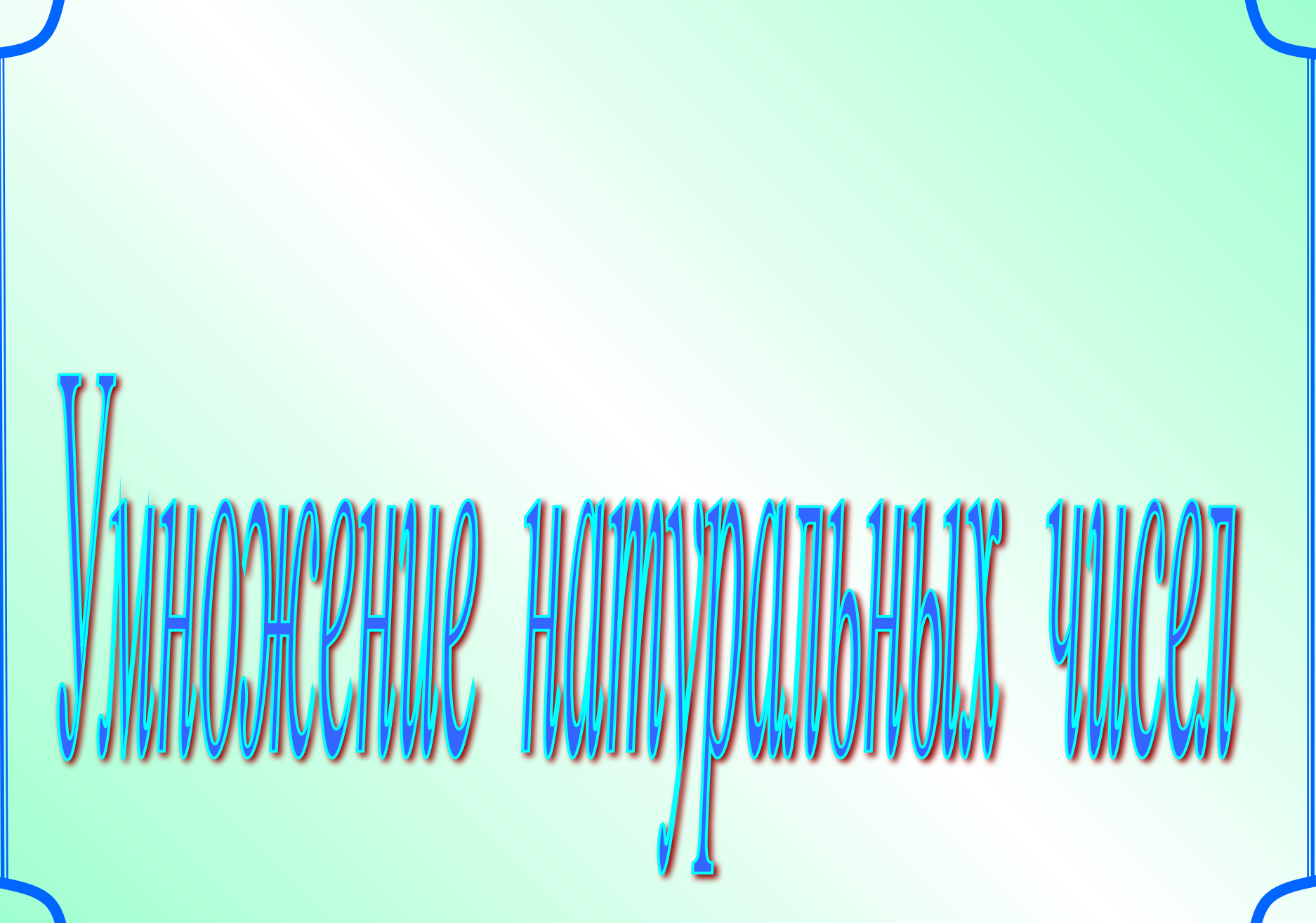

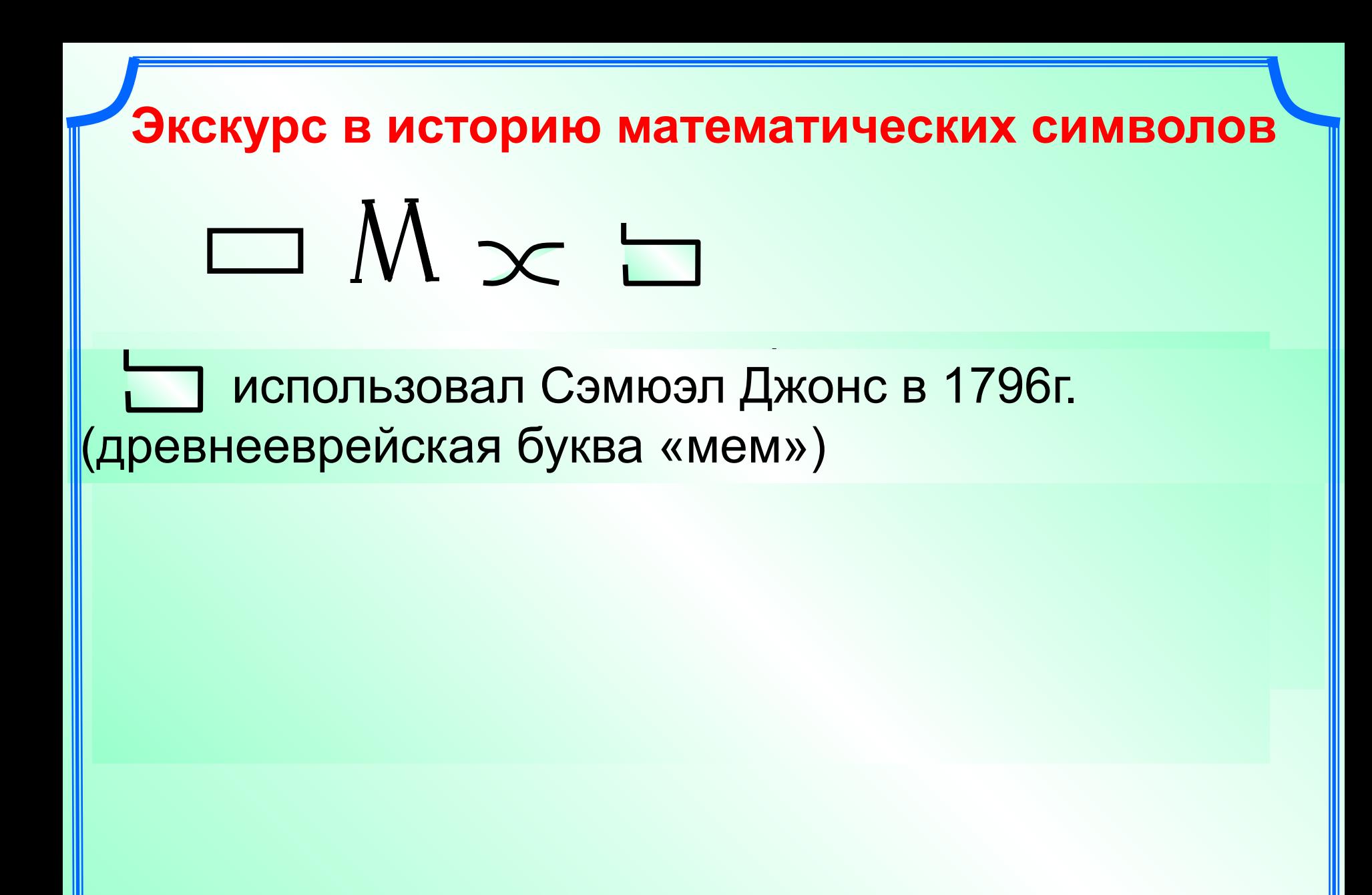

*Знак умножения «косой крест» ( ) впервые в 1631 году ввёл английский математик Уильям Оутред (1575 – 1660)*

*Позднее, в 1698 году, выдающийся немецкий математик Г.Лейбниц (1646 – 1716), ввёл знак умножения «точка» ( ).*

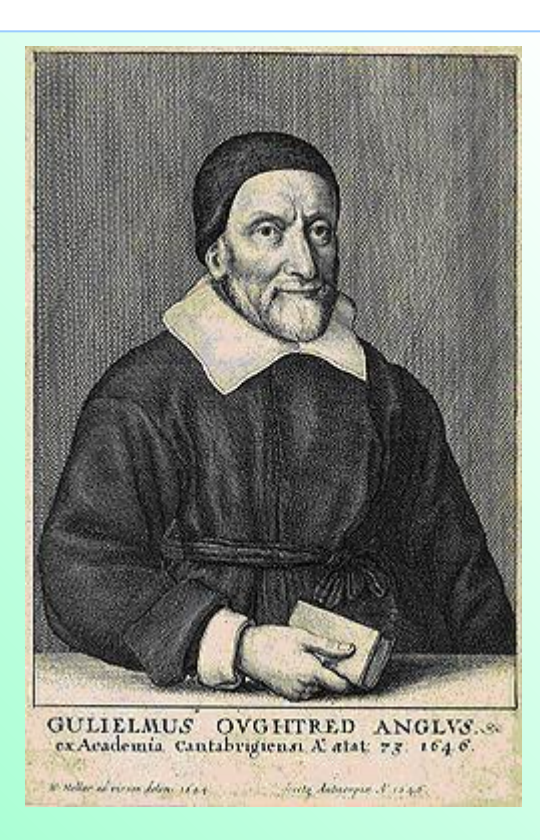

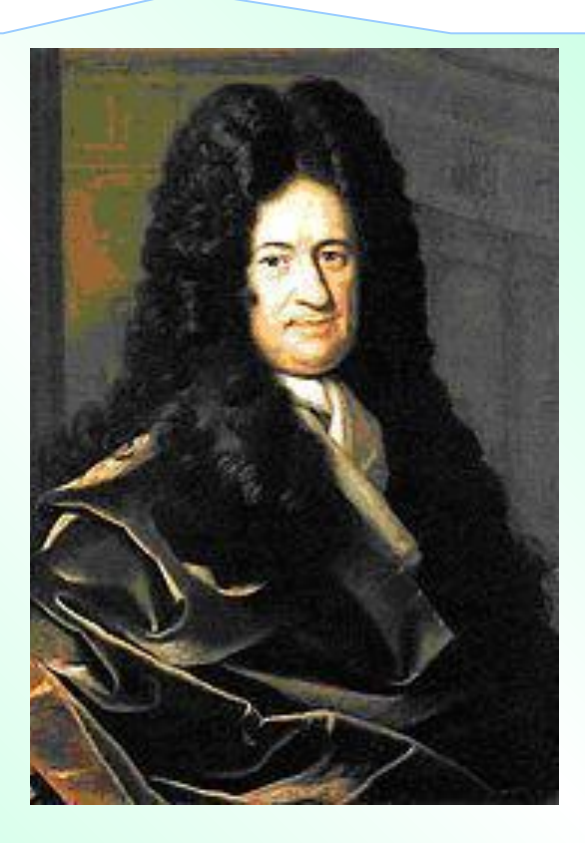

# **Yemho!!!** Заполнить пропуски...

- a)  $28 = 4 \cdot ...$  $r)$  30 = 5 · ...  $x)42 = 7 \cdot ...$  $(k) 64 = 8...$
- 6)  $25 = 5 \cdot ...$
- д)  $32 = 4 \cdot ...$
- $3)$  48 = 6 · …
- л)  $72 = 8...$

B)  $27 = 3 \cdot ...$ e)  $36 = 9 \cdot ...$  $n) 54 = 9 \cdot ...$  $M) 81 = 9 \cdot ...$ 

a)  $14 \cdot 10 =$  ......  $6)$  312  $\cdot$  10 = .....  $B)$  52  $\cdot$  100 = .....  $r)$  35  $\cdot$  100 = ..... д)  $44 \cdot 1000 = ...$ e)  $154 \cdot 1000 =$ .  $\star$ ) 38  $\cdot$  10 000  $=$  $(3)$  12  $\cdot$  10 000 =

# Запишите число в виде произведения двух чисел разными способами:

a) 
$$
24 = 1 \cdot 24 = 2 \cdot 12 = 3 \cdot 8 = 4 \cdot 6;
$$

- 
- 
- 
- 
- 
- 

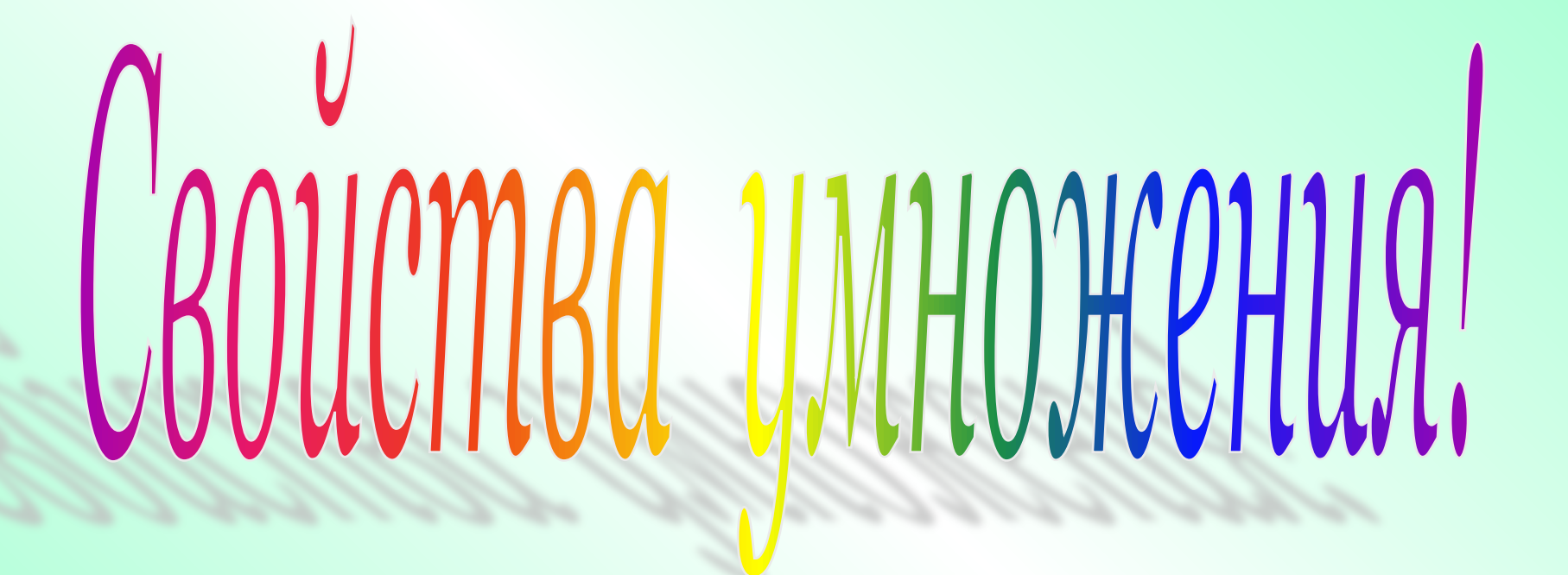

# *При умножении любого числа на нуль всегда будет нуль*

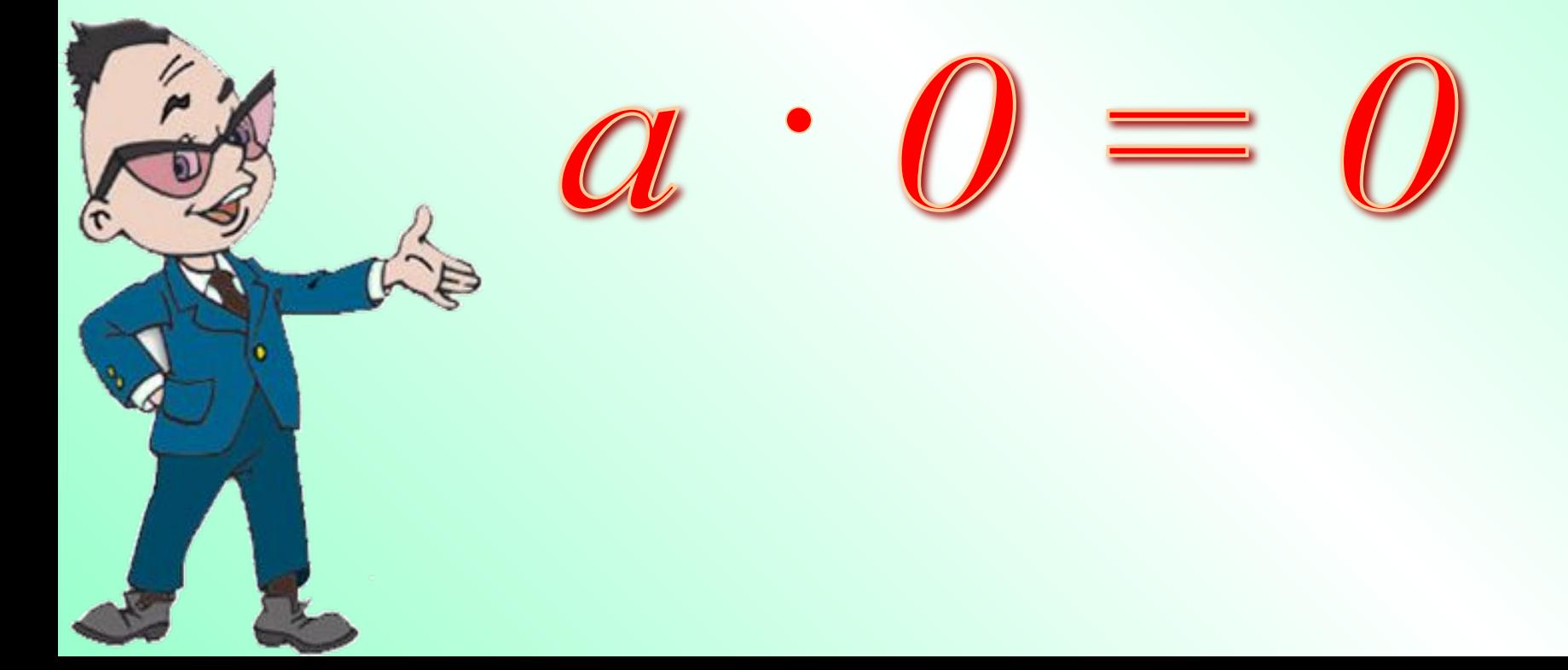

*При умножении любого числа на единицу всегда получаем это число*

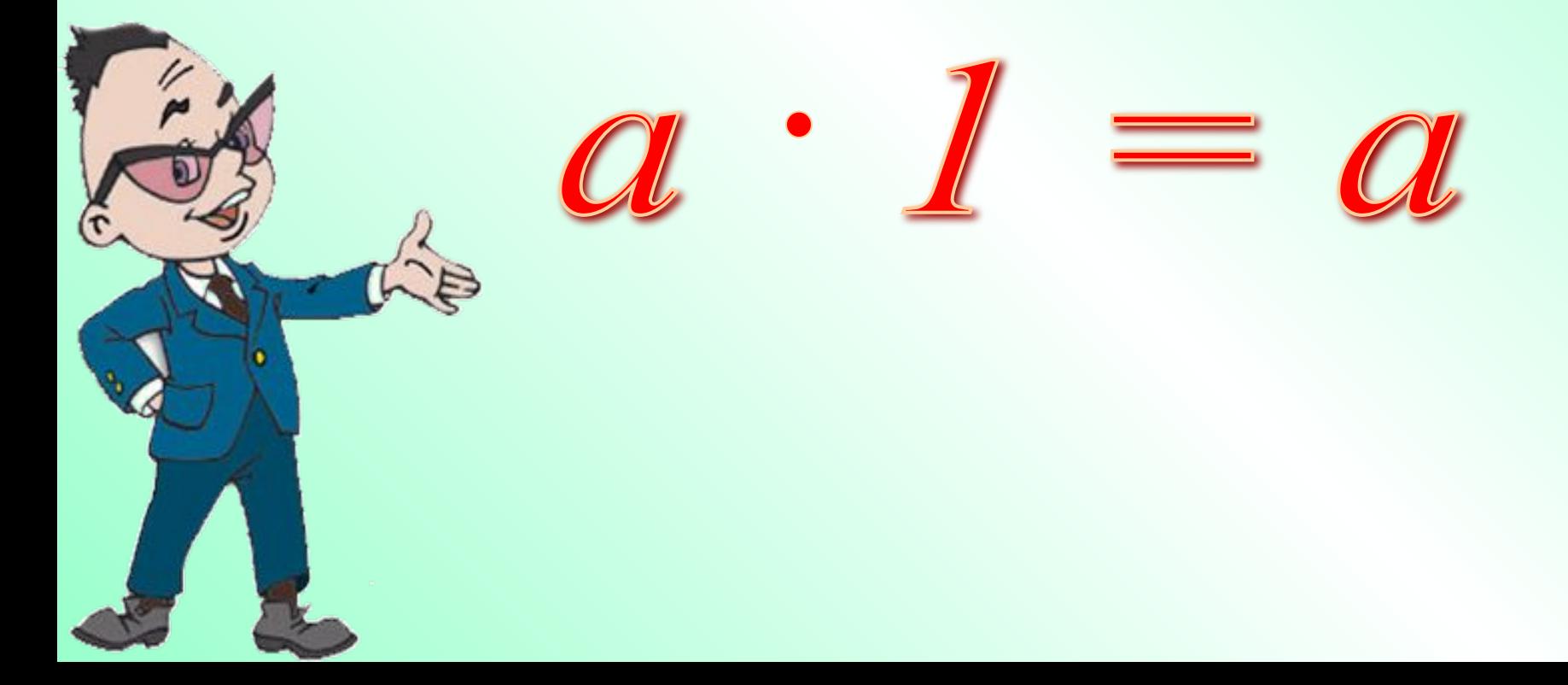

# *От перестановки множителей произведение не меняется*

# $a \cdot b =$  $R \cdot d$

*Чтобы произведение двух чисел умножить на третье число можно первое число умножить на произведение второго и третьего числа*

 $(a \cdot b) \cdot c = a \cdot (b \cdot c)$ 

*В произведении нескольких множителей можно менять местами множители и заключать их в скобки любым способом*

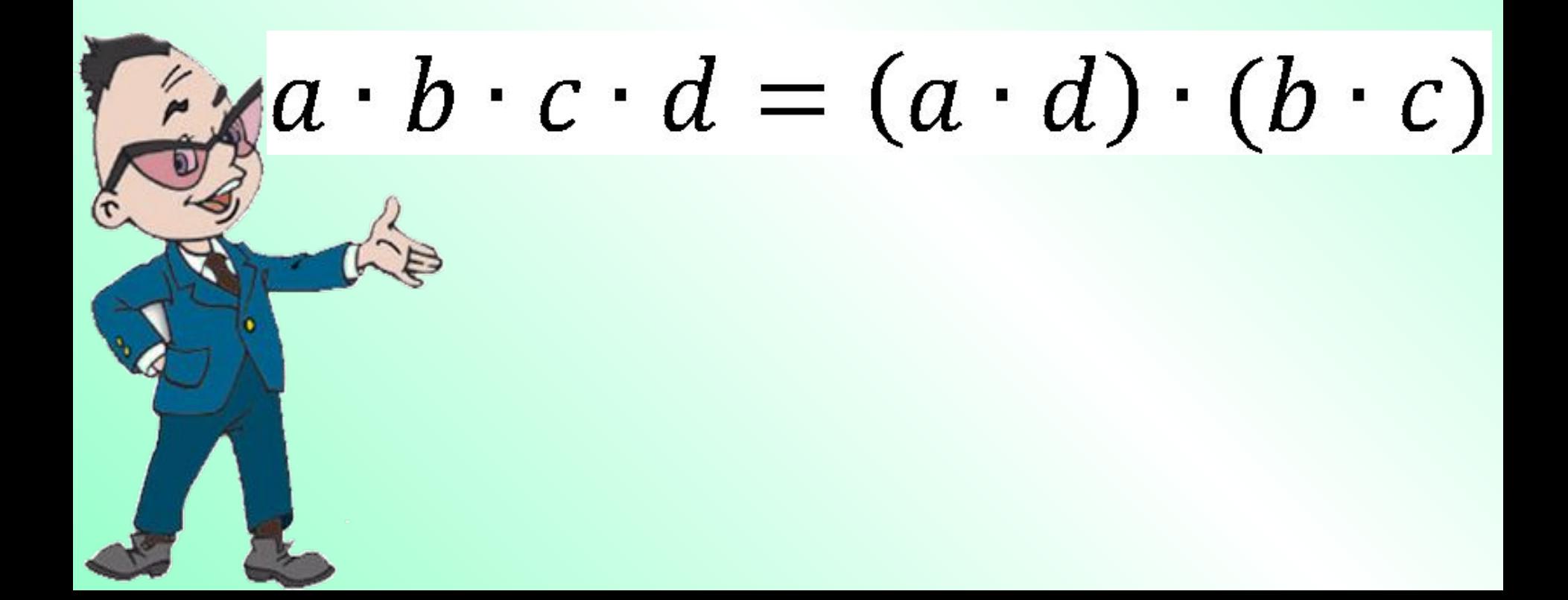

# **ЗАПОМНИ !!!**

# $5 \cdot 2 = 10$  $25 \cdot 4 = 100$  $125 \cdot 8 = 1000$

a)  $3 \cdot 2 \cdot 5$ ;  $6)$  2.7.5;  $r) 7.25.4;$ д)  $125 - 7 - 8$ ;  $x)$  2  $\cdot$  17  $\cdot$  5;  $3) 16 \cdot 25 \cdot 4$ ;

 $B)$  4.9.25; e)  $12 \cdot 8 \cdot 125$ ;  $n)$  13  $-$  125  $-$  8.

*Задание 1* 

1) 
$$
25 \cdot 52 \cdot 4
$$
;  
3)  $2 \cdot 21 \cdot 50$ ;  
5)  $2 \cdot 439 \cdot 5$ ;

$$
2) 17 \cdot 5 \cdot 20;
$$
  
\n
$$
4) 125 \cdot 9 \cdot 8;
$$
  
\n
$$
6) 4 \cdot 110 \cdot 5.
$$

# *Задание 2*

 $1) 2 \cdot 10 \cdot 639 \cdot 5;$  $3) 8 \cdot 29 \cdot 125;$ 

 $2) 21 \cdot 100 \cdot 50 \cdot 2;$ 4)  $25 \cdot 63 \cdot 8 \cdot 125 \cdot 4$ .

 $1)$  4 · 21 · 25 · 3;  $2) 2 \cdot 14 \cdot 2 \cdot 5 \cdot 5$ ;  $3) 2 \cdot 3 \cdot 2 \cdot 2 \cdot 5 \cdot 11 \cdot 5 \cdot 5;$ 4)  $2 \cdot 2 \cdot 2 \cdot 2 \cdot 5 \cdot 3 \cdot 5 \cdot 5 \cdot 5$ .

### Упрости выражения:

 $50 \cdot y \cdot 2 \cdot 76$ 

 $25 \cdot x \cdot 4 \cdot y$ 

 $35.25 \cdot x \cdot 4$ 

 $3 \cdot a \cdot 25 \cdot b \cdot 4$ 

*Найдите ошибки:* 

1) 
$$
48 \cdot 2 \cdot 5 = 480
$$
  
\n2)  $25 \cdot 63 \cdot 4 = 6300$   
\n3)  $0 \cdot 32 = 32$   
\n4)  $73 \cdot 1 = 73$   
\n5)  $34 \cdot 100 = 340$   
\n6)  $78 \cdot 10 = 7800$ 

**7) 100 ∙ 61 = 6100 8) 78 ∙ 0 = 0 9) 8 ∙ 8 ∙ 25 = 800 10) 4 ∙ 12 ∙ 25 = 1200 11) 8 ∙ 2 ∙ 25 = 1600**  $12)$  1  $\cdot$  812 = 1

*Чтобы число умножить на сумму двух чисел можно это число умножить на каждое слагаемое и произведения сложить*

# $(a \cdot (b + c) = ab + ac)$

*Чтобы число умножить на разность двух чисел можно это число умножить на уменьшаемое и вычитаемое, и найти разность произведений*

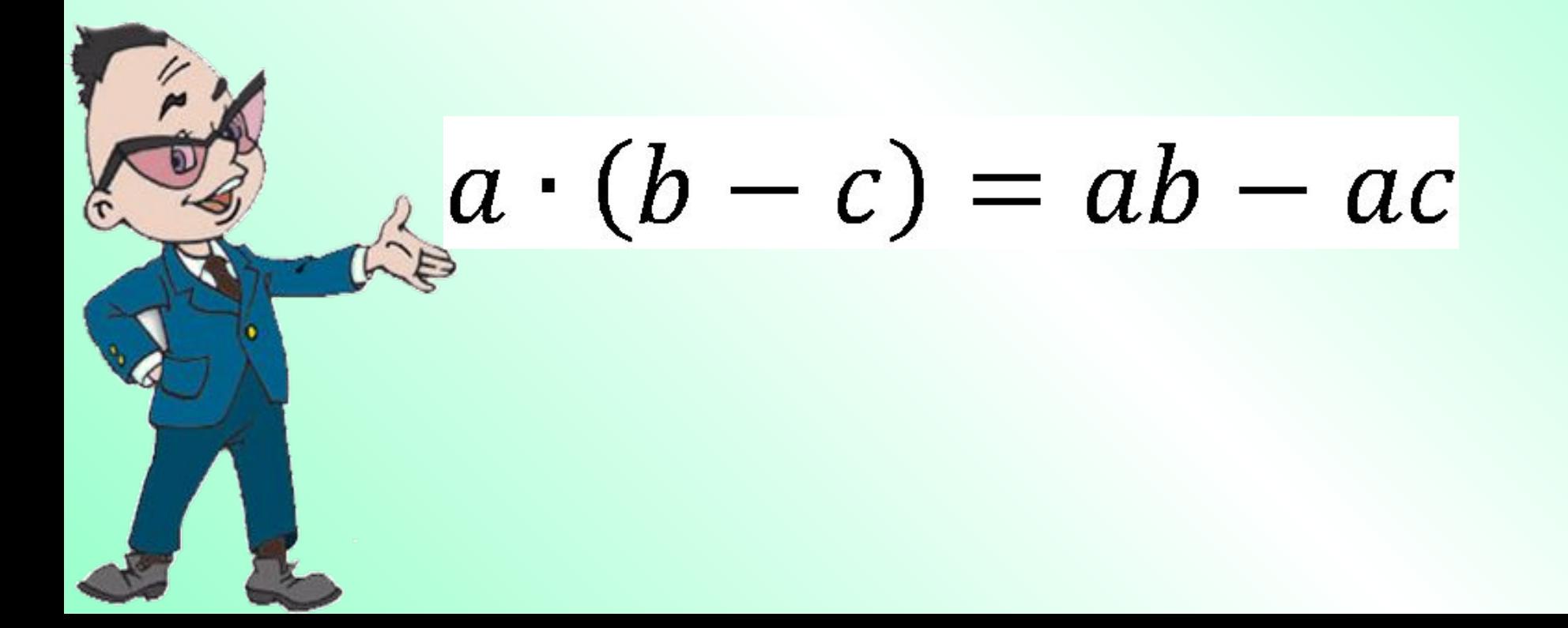

*Раскройте скобки:* 

 $(12+31)\cdot 15$ ;  $5 \cdot (8 + a);$  $10 \cdot (15 - 6)$ ;  $5 \cdot (18 - 3)$ ;

 $(17+43)\cdot 8;$  $7 \cdot (x + 9)$ :  $(9-3) \cdot 12$ ;  $(91 - 1) \cdot 7$ .

*Вынесите общий множитель за скобки:* 

a) 
$$
7 \cdot 3 + 7 \cdot 2
$$
; 6)  $5 \cdot 3 + 5 \cdot 8$ ;  
b)  $8 \cdot 9 + 8 \cdot 7$ ; r)  $5 \cdot 3 + 5 \cdot 10$ .

a)  $7 \cdot 32 - 7 \cdot 23$ ;  $6)$  9  $\cdot$  31  $-$  9  $\cdot$  17;  $B)$  27 · 3 - 7 · 3;  $r)$  71  $\cdot$  17  $-$  17  $\cdot$  11.

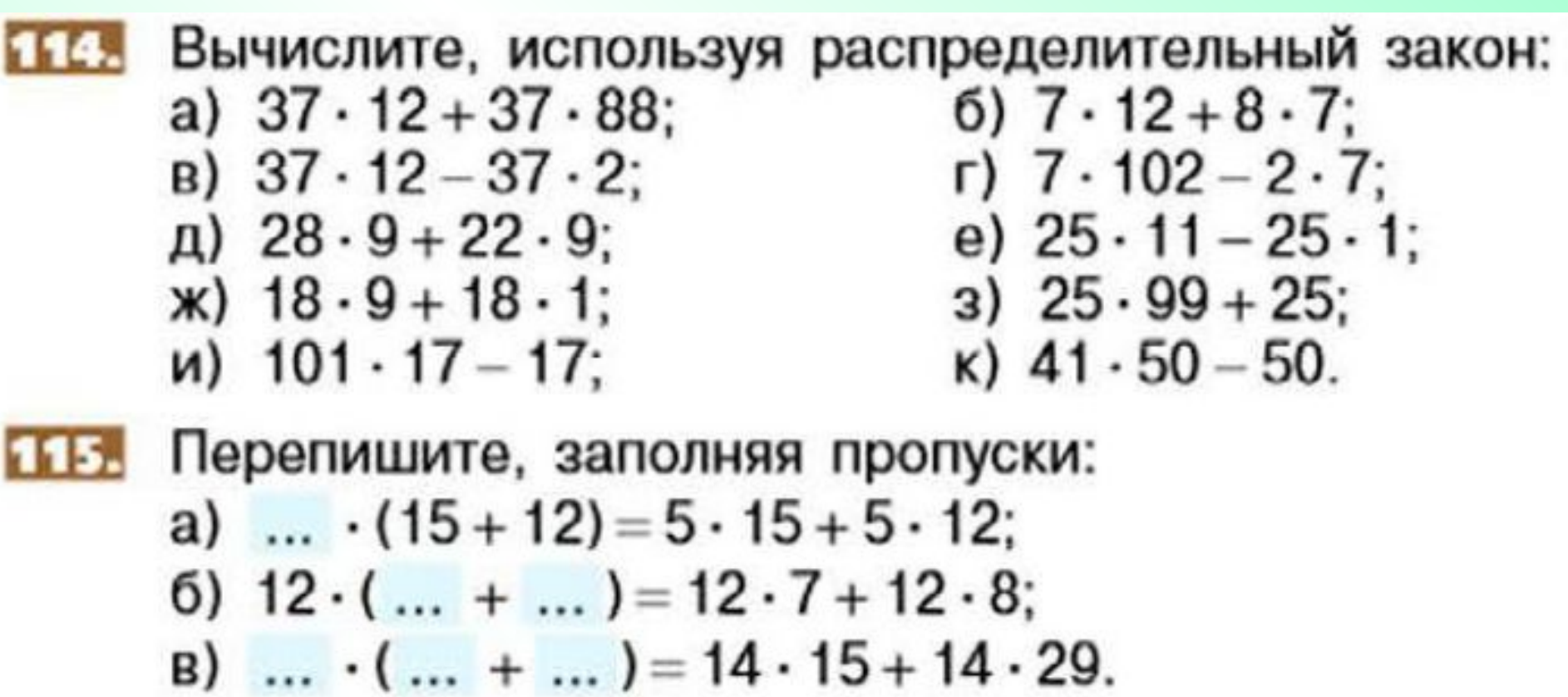

# **ПЕД ВЫЧИСЛИТЕ:** a)  $7 \cdot 55 + 7 \cdot 45 + 3 \cdot 45 + 3 \cdot 55$ ; 6)  $8 \cdot 2 + 2 \cdot 92 + 8 \cdot 98 + 2 \cdot 8$ ; B)  $37 \cdot 59 + 37 \cdot 41 + 63 \cdot 59 + 41 \cdot 63$ r)  $356 \cdot 73 + 644 \cdot 27 + 73 \cdot 644 + 27 \cdot 356$ .